Nulled How Do I Create Safe Emails Outlook For Full Torrent Registration Rar 64bit Macos

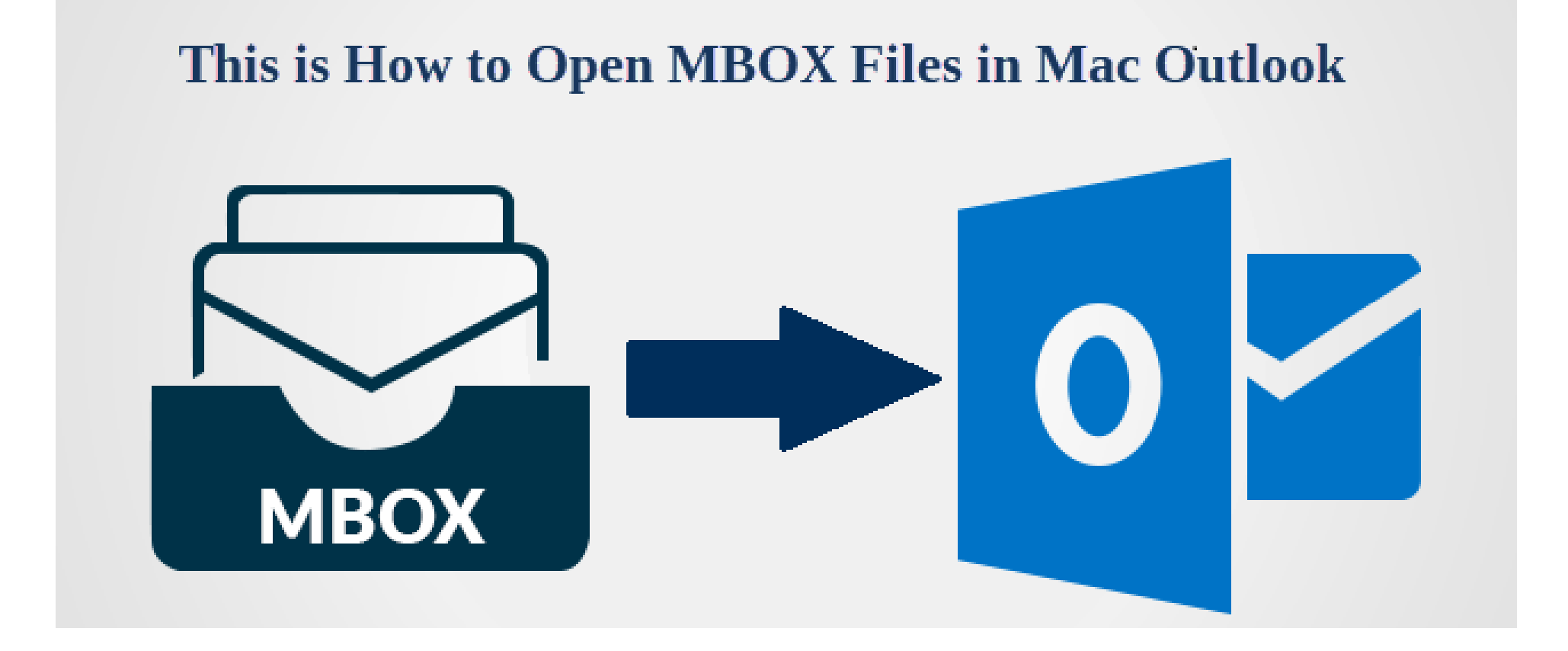

**DOWNLOAD:** <https://tinurli.com/28q7nn>

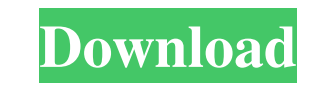

7c23cce9bc

Arkaos Grand Vj 1.6.5 Keygen.rar<br>RPG IZANAGI ONLINE MMORPG Mod Unlocked Libro La Guerra Moderna Roger Trinquier.pdf<br>PATCHED Alcohol 120% 2.0.2.3929 Retail Multilang<br>cnsunlockfinalver63rar31